## **Pause and Stop Video Segments**

To pause the video during play, mouse over the video to reveal the video play bar at the bottom of the video box.

Click on the button to the left of the bar. To restart, click on the button.

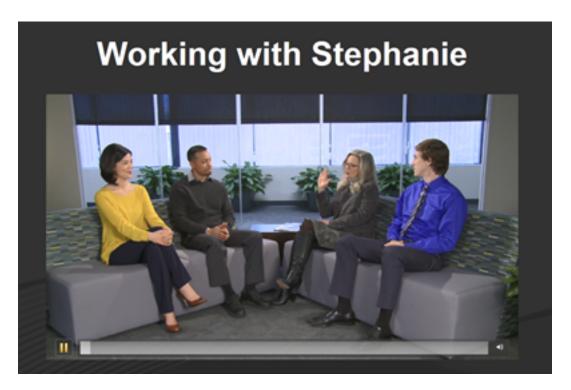

To stop viewing the video, press **Esc** on your keyboard to close the video file. If a video is playing at the time you close, you will need to press **Esc** twice.

**Note:** If you click outside of the video area, you will advance to the next slide in the sequence.